#### Bonjour à toutes et tous,

Dernière et ultime semaine du MoocHG9 !!

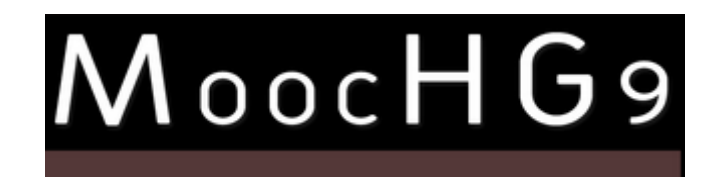

Pour vous permettre d'anticiper le prochain webinaire et la semaine à venir, nous devançons de quelques jours la date du 22 mars…

Cette semaine 4/4 du 22 au 29 mars, nous vous proposons :

## Table des matières

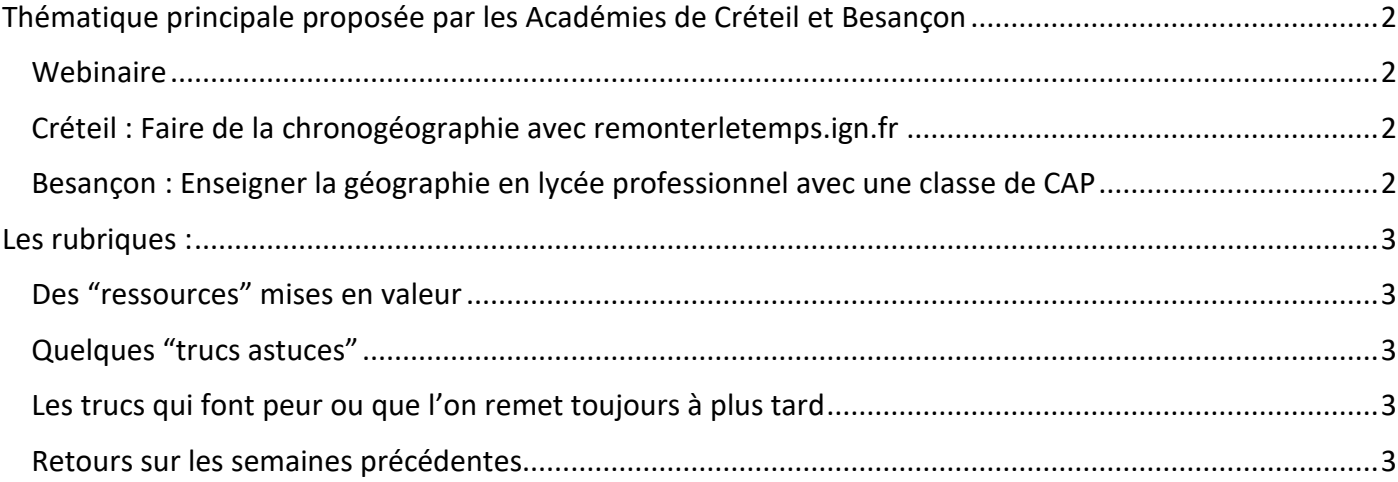

## <span id="page-1-0"></span>Thématique principale proposée par les Académies de Créteil et Besançon

#### <span id="page-1-1"></span>Webinaire

Vous pourrez découvrir les ressources et les propositions pédagogiques sélectionnées par les deux académies lors du webinaire du **mercredi 22 mars 2023, 16h00 - 17h15 :** [https://visio](https://visio-agents.education.fr/meeting/signin/180671/creator/54170/hash/bb767c0de7d406dbbf1e0cbab7584fe958ff7008)[agents.education.fr/meeting/signin/180671/creator/54170/hash/bb767c0de7d406dbbf1e0cbab7584fe958](https://visio-agents.education.fr/meeting/signin/180671/creator/54170/hash/bb767c0de7d406dbbf1e0cbab7584fe958ff7008) [ff7008](https://visio-agents.education.fr/meeting/signin/180671/creator/54170/hash/bb767c0de7d406dbbf1e0cbab7584fe958ff7008)

<span id="page-1-2"></span>Créteil : Faire de la chronogéographie avec remonterletemps.ign.fr

Le site de l'IGN remonterletemps.ign.fr permet de mettre en parallèle des cartes et photographies aériennes du territoire français d'époques différentes. Vous trouverez sur le site de l'académie de Créteil des propositions de séquences pour différents niveaux de collège ou de lycée, s'appuyant sur cette ressource : [https://hgc.ac-creteil.fr/?moochg9-semaine-4-faire-de-la-chronogeographie-avec](https://visio-agents.education.fr/meeting/signin/180671/creator/54170/hash/bb767c0de7d406dbbf1e0cbab7584fe958ff7008)[remonterletemps-ign-fr](https://visio-agents.education.fr/meeting/signin/180671/creator/54170/hash/bb767c0de7d406dbbf1e0cbab7584fe958ff7008)

<span id="page-1-3"></span>Besançon : Enseigner la géographie en lycée professionnel avec une classe de CAP : une proposition par nos collègues de Lycée professionnel sur le thème « le MSC GÜLSÜN, un porte conteneur dans la [mondialisation](https://cloud-aca.ac-besancon.fr/index.php/s/BaGCWEk8Z8znLMk) ». :

Vous pourrez découvrir l'utilisation de divers outils de Ladigitale :

- [Digiread](https://ladigitale.dev/digiread/#/) qui permet de purifier le contenu des pages et des articles en ligne pour en faciliter la lecture.
- [Digisteps q](https://ladigitale.dev/digisteps/#/)ui permet de créer des parcours pédagogiques en ligne
- [digiview](https://ladigitale.dev/digiview/) qui épure les vidéos Youtube et permet même d'écrire des consignes

# <span id="page-2-0"></span>Les rubriques :

# <span id="page-2-1"></span>Des "ressources" mises en valeur

- **L'Encyclopédie [EHNE](https://ehne.fr/fr) (l'Encyclopédie d'histoire numérique de l'Europe)** de Sorbonne Université, qui compte plus de 800 articles d'histoire en accès libre rédigés par des universitaires, s'associe à Eduscol pour mettre des ressources à la disposition des professeurs d'histoire. L 'EHNE met à la disposition des enseignants du secondaire des ressources pédagogiques (articles, vidéos, capsules vidéo, dossiers) **en accord avec les nouveaux programmes (descendez un peu sur la page d'accueil !)**
- **Cartographier à l'aide de statistiques locales de l'Insee** : super facile ! Tout est expliqué **[ICI](http://hg.ac-besancon.fr/2022/06/13/cartographier-a-laide-de-statistiques-locales-de-linsee/)**. Sinon on vous conseille l['appli pour votre smartph](https://www.insee.fr/fr/information/5407494)one
- Des cartes surprenantes ? Nous vous conseillon[s MapPorn](https://www.reddit.com/r/MapPorn/) ! (en anglais mais cela vaut le coup d'œil !)
- Un[e malette pédagogique en HG](https://blogpeda.ac-poitiers.fr/mallette-pedagogique-hgemc/) ? Un tout en un de ressources diverses proposé par Poitiers

# <span id="page-2-2"></span>Quelques "trucs astuces"

- La touche R dans Google earth pour ne pas perdre le nord !
- L'affichage de la grille dans Google earth pour montrer les lignes imaginaires
- Votre fond de carte en 5 étapes ? [Graticule](https://www.sciencespo.fr/cartographie/graticule/) proposé par Science Po
- No comment : [CatGPT](https://catgpt.wvd.io/)

# <span id="page-2-3"></span>Les trucs qui font peur ou que l'on remet toujours à plus tard

Arrêter le MoocHG dans sa neuvième année...pour se renouveler ensuite  $\circled{c}$ 

## <span id="page-2-4"></span>Retours sur les semaines précédentes

- N'hésitez pas à proposer vos **frises humaines** sur le digipad qui reste ouvert ! Merci pour les nouvelles propositions ! [lien iCI](https://digipad.app/p/344183/b5351dc57b1e5)
- Retrouvez le **webinaire de la semaine 3 :** [Le lien des 4 vidéos est ici](https://tube-numerique-educatif.apps.education.fr/c/moochg/videos?s=1)
- Rappel du thème : "S'informer avec le numérique année 2022-2023":
	- o Les pratiques informationnelles des jeunes à l'heure des réseaux par Elsie Russier
	- $\circ$  3 propositions de séances pédagogiques par des membres du Pôle académique HG et numérique
		- Mickaël Laurent (professeur formateur HG) : conflit d'usage avec Twitter comme outil d'infos et de débat en 3ème ;
		- Pierre Dagouret (professeur formateur HG) : exemple d'une utilisation pédagogique de YouTube en 6ème ;
		- Anne-Sophie Mahiddine (PFA HG) : Utiliser des images libres de droits en 5e et 3e.
- Retrouvez le **webinaire de la semaine 2 :** [Voici le lien](https://podeduc.apps.education.fr/video/12640-mooch9-faire-cooperer-les-eleves-grace-au-numerique-montpelliermp4/)

"Faire coopérer les élèves grâce au numérique" Alexia RIBO (enseignante en collège) et Yassine FLETCHER (enseignant en lycée) vous proposeront deux scénarios mettant les élèves en situation de coopérer grâce et avec le numérique.

- Retrouvez le **webinaire de la semaine 1** : [Le lien est ici](https://bbb-adm-scalelite.visio.education.fr/playback/presentation/2.3/128bc5053447a81934e2460b0b91ddcfa0e75ddc-1677686546024)

Avec comme invité Jean-François PARMENTIER, Enseignant à l'IPSA Toulouse et chercheur associé à l'Institut de Recherche en Informatique de Toulouse où il mène des recherches sur l'utilisation du numérique pour l'enseignement. Co-auteur du livre « Enseigner et former : psychologie appliquée et pédagogies actives », Dunod, 2002

Bonne semaine, Cordialement Pour l'équipe du MoocHG9 : Philippe Sallet

# MoocHG9 est goupillé par :

**Besançon :** Severine.jacquier@ac-besancon.fr Thibaud.groslambert@ac-besancon.fr et christophe.mollet@ac-besancon.fr le groupe numérique HG Besançon (Géraldine Duboz, Claire Dupanloup, Diider Luzet, Marie Huguet, Philippe Sallet, Frédéric Tuaillon, Claire Vionnet, Julien Yenny) **Créteil :** olivier.fournil@ac-creteil.fr **Clermont-Ferrand :** frederic.derne@ac-clermont.fr **Montpellier** : nicolas.perez@ac-montpellier.fr **Reims :** christine.galopeau-de-almeida@ac-reims.fr et damien.boulonnais@ac-reims.fr